## SAP ABAP table /SAPSLL/CTYGR S {SLL: Structure for Country Group}

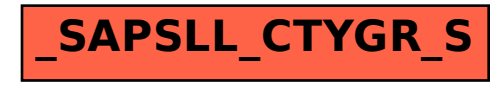